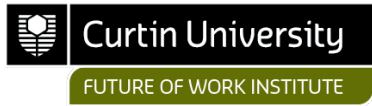

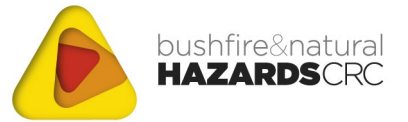

bnhcrc.com.au

### **INSTRUCTIONS ON HOW TO USE THE RECRUITMENT MESSAGING TOOLKIT**

**Version 1, August 2021**

**Associate Professor Patrick Dunlop & Hawa Muhammad Farid** Future of Work Institute, Curtin University, Western Australia

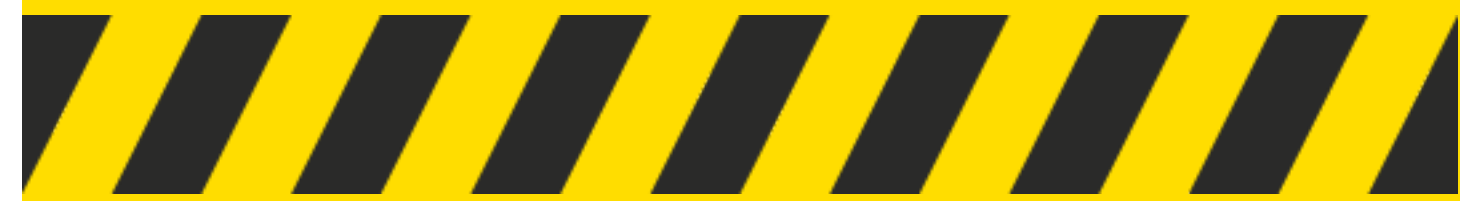

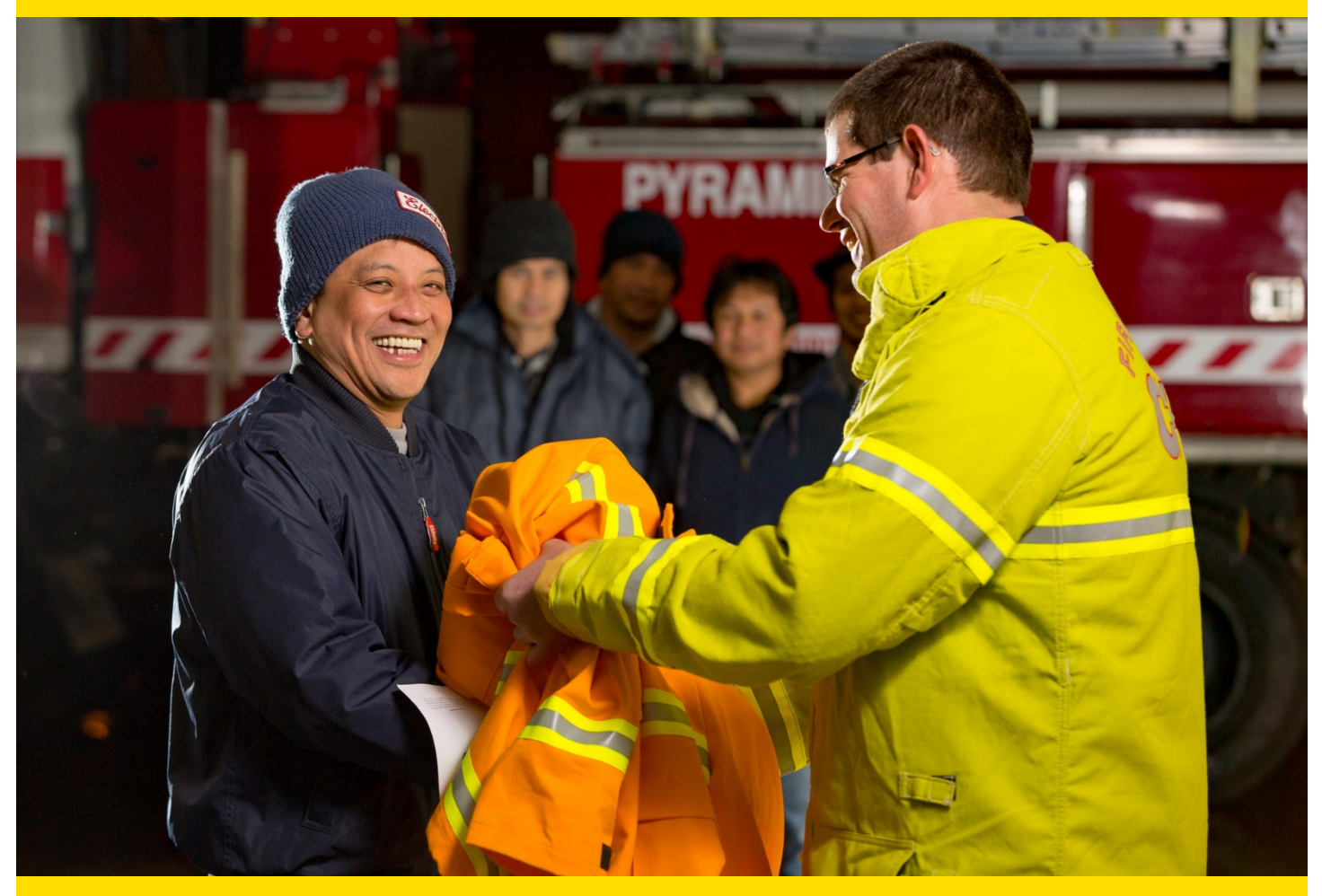

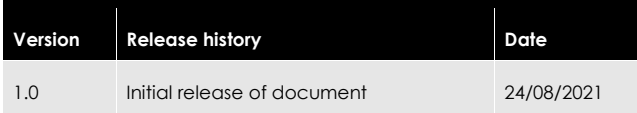

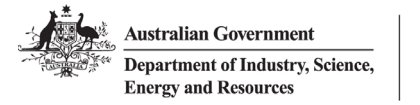

**Business** Cooperative Research Centres Program

© Bushfire and Natural Hazards CRC 2021

All material in this document, except as identified below, is licensed under the Creative Commons Attribution-Non-Commercial 4.0 International Licence.

Material not licensed under the Creative Commons licence:

- Department of Industry, Science, Energy and Resources logo Cooperative Research Centres Programme logo Bushfire and Natural Hazards CRC logo
- 
- 
- Any other logos
- All photographs, graphics and figures

All content not licenced under the Creative Commons licence is all rights reserved. Permission must be sought from the copyright owner to use this material.

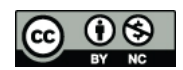

#### **Disclaimer:**

RMIT University and the Bushfire and Natural Hazards CRC advise that the information contained in this publication comprises general statements based on scientific research. The reader is advised and needs to be aware that such information may be incomplete or unable to be used in any specific situation. No reliance or actions must therefore be made on that information without seeking prior expert professional, scientific and technical advice. To the extent permitted by law, RMIT University and the Bushfire and Natural Hazards CRC (including its employees and consultants) exclude all liability to any person for any consequences, including but not limited to all losses, damages, costs, expenses and any other compensation, arising directly or indirectly from using this publication (in part or in whole) and any information or material contained in it.

#### **Publisher:**

Bushfire and Natural Hazards CRC

#### August 2021

Citation: Dunlop, P.D. & Muhammad Farid, H.R.B. (2021) Instructions on how to use the Recruitment Messaging Toolkit. Curtin University and Bushfire & Natural Hazards CRC: Melbourne.

Cover: Image by CFA (Country Fire Authority).

### **TABLE OF CONTENTS**

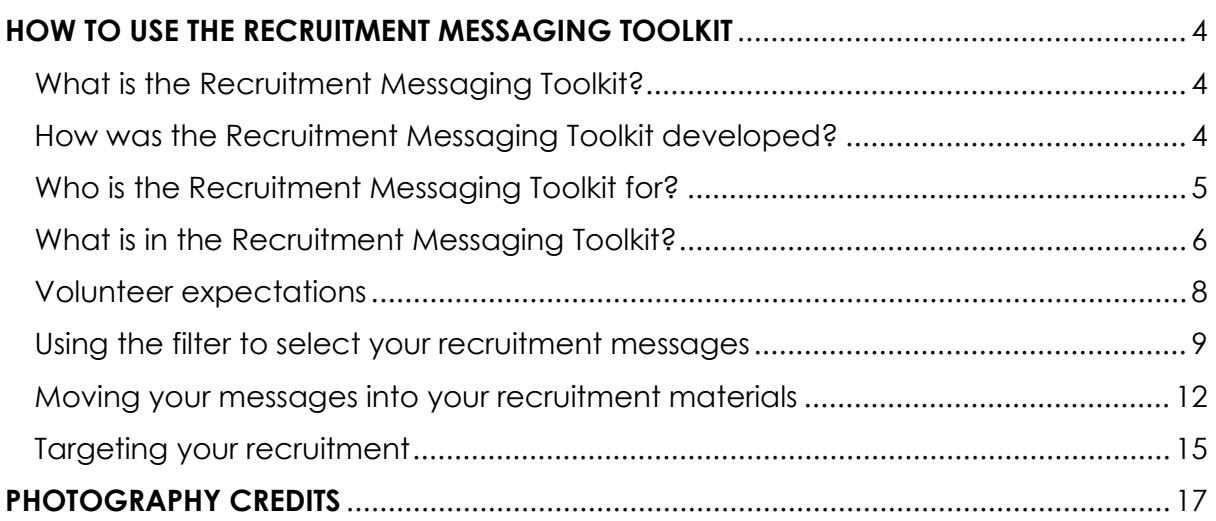

### <span id="page-3-0"></span>,,,,,,,,,,,,,,,,,,,,,,,,,, **HOW TO USE THE RECRUITMENT MESSAGING TOOLKIT**

### <span id="page-3-1"></span>**WHAT IS THE RECRUITMENT MESSAGING TOOLKIT?**

One challenge with recruiting volunteers is knowing exactly **what to say** to prospective volunteers about the volunteering experience. You will want to make volunteering sound **appealing** to non-volunteers, but you also need to provide a **realistic** account of the experience and set the right **expectations**.

The Recruitment Messaging Toolkit is an **Excel sheet** containing messages and photos to be used in volunteer recruitment campaigns. The messages contained in the spreadsheet have been analysed by researchers at the Future of Work Institute at Curtin University. These messages:

- Were judged by potential volunteers to be appealing,
- Were judged by current volunteers to be accurate in representing the volunteering experience,
- Have clear links to people's expectations about the volunteering experience.

Depending on what experiences you think your group can offer to volunteers, you may find this toolkit helpful for your next volunteer recruitment exercise.

### <span id="page-3-2"></span>**HOW WAS THE RECRUITMENT MESSAGING TOOLKIT DEVELOPED?**

Recruitment messaging refers to the different components that might appear in volunteer recruitment materials (for example, posters, brochures, advertisements, social media posts). A problem that volunteer recruiters sometimes face is that new volunteers hold inaccurate expectations about what the volunteer experience is truly like. To help better manage the expectations of new volunteers during recruitment, we carried out a series of studies. These studies inform how volunteer recruitment messaging can help send attractive signals to prospective volunteers that also set realistic expectations for what the volunteering experience will be like.

In the research, we examined two types of messages: quotes from current volunteers who were describing positive experiences during interviews with us (109 in total), and photographs of volunteers carrying out different operational and non-operational activities (40 in total). In the first study, we consulted with a large group of volunteers and non-volunteers, to learn which of the messages were viewed as attractive and realistic. From this study, we identified 61 quotes and 28 pictures that were rated as being accurate by current State Emergency Service (SES) volunteers, and attractive by both current and potential volunteers in the SES. We considered these messages as viable candidates for a volunteer recruitment campaign.

In that first study, we also asked potential volunteers about the expectations they had of the volunteering experience, given the recruitment message. For example, they would examine a photograph, and be asked whether that photograph set certain expectations (e.g., that there would be teamwork, or that the volunteers will learn new skills). Thus, we now knew both, (a) which messages were attractive and realistic, and (b) what expectations those messages set amongst non-volunteers.

The first study provided us with good materials, however the photographs were all of SES volunteers, and thus for the second study, we expanded the investigation to include the fire and emergency services. We invited current volunteers from the fire and emergency services, and non-volunteers, to examine 45 images of fire services volunteers. The non-volunteers rated how attractive the images were and what expectations they set. The volunteers rated how realistic the images were. Of the 45 images we started with, we retained 21 that were deemed attractive and realistic. These images are included in this toolkit to aid with fire service volunteer recruitment.

### *IMPORTANT TO NOTE:*

While the quotes and photographs included in this toolkit may not be specific to any particular volunteering group, they do depict many key experiences of emergency service volunteering that we observed in our interviews with volunteers and our surveys. If you find that the photographs are not suitable to be used in your volunteer recruitment campaigns, please use the suggested quotes and photos as a guide. Instead, you can substitute quotes from your own volunteers and take or use photographs of your volunteers performing similar operational and nonoperational activities, but just be aware that those quotes and photos have not been subject to the research process.

#### <span id="page-4-0"></span>**WHO IS THE RECRUITMENT MESSAGING TOOLKIT FOR?**

The Recruitment Messaging Toolkit is designed for volunteer leaders, volunteer recruitment officers, and staff in emergency service organisations who recruit volunteers.

<span id="page-5-0"></span>**WHAT IS IN THE RECRUITMENT MESSAGING TOOLKIT?**

Before we show you how to use the Toolkit, we first want to show you around.

When you open the Excel sheet, this is what you will see:

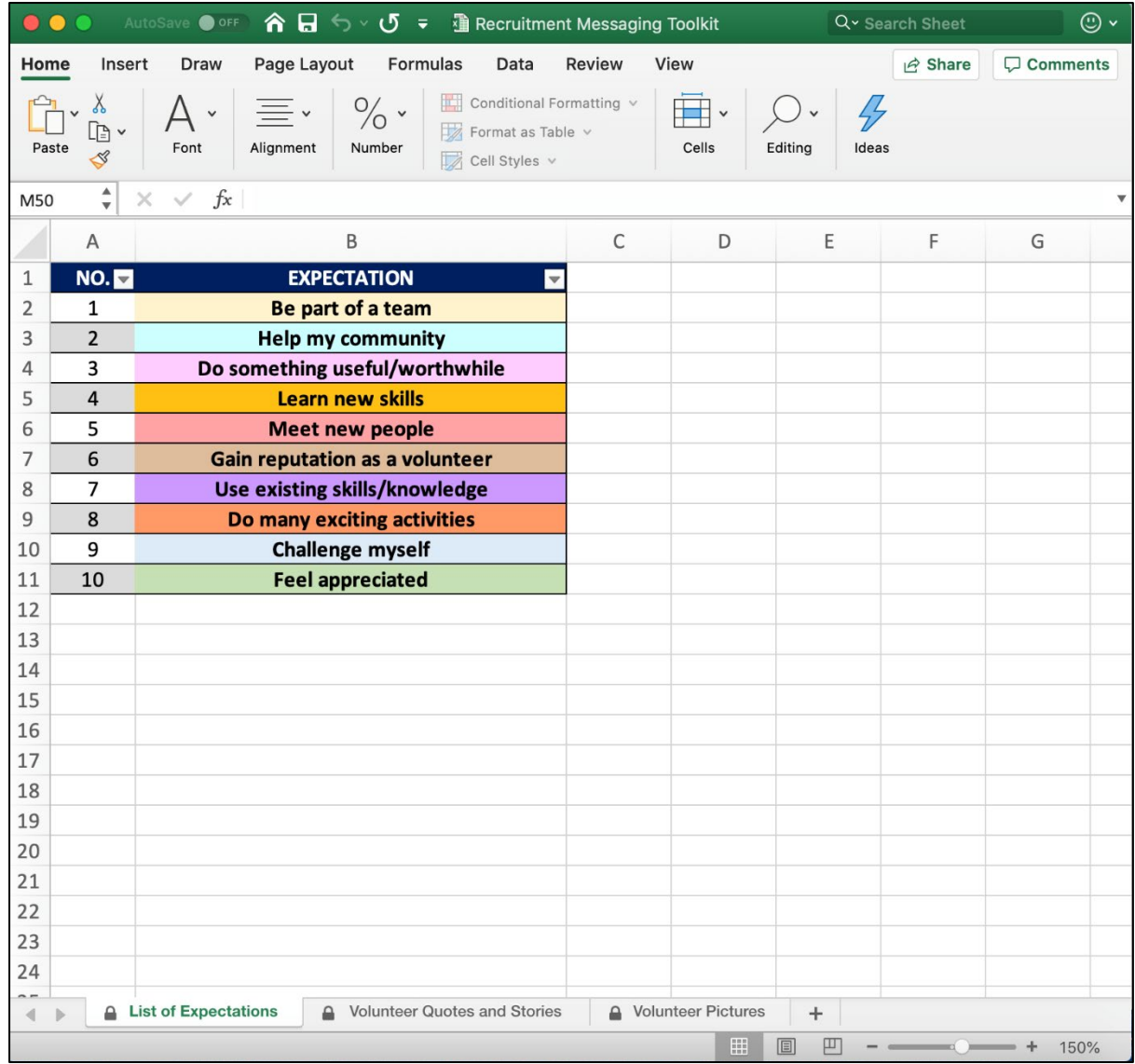

At the bottom of this Excel sheet, you will notice that there are three tabs:

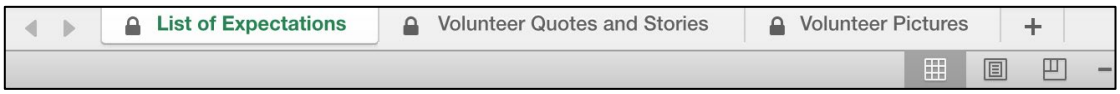

The first tab, labelled '**List of Expectations**', shows 10 expectations people might have about the volunteering experience. To start with, think for a moment about which of the ten expectations you think best describes the experience your group can offer to new volunteers. You can choose as many as you want, but we recommend you focus on the two or three that best describe what your group offers. If you cannot decide, try asking your group members what they think!

In the second tab, '**Volunteer Quotes and Stories**', you find a list of 61 volunteer quotes and stories. These are all quotes that volunteers in the emergency services said to our research team when asked to describe their experiences of being a volunteer in the emergency services. The quotes you can see in the sheet have been judged by nonvolunteer community members as **attractive**, and judged by current volunteers as providing a **realistic** account of the experience of being a volunteer in the emergency services.

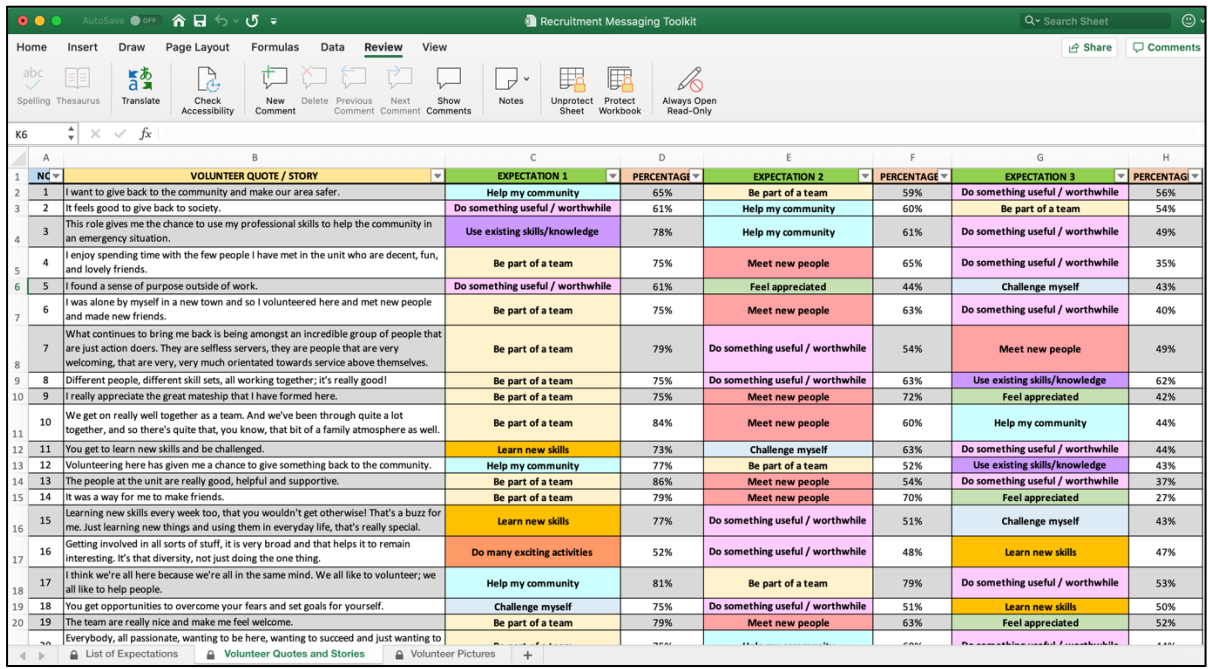

Here is a close-up of some of the volunteer quotes or stories:

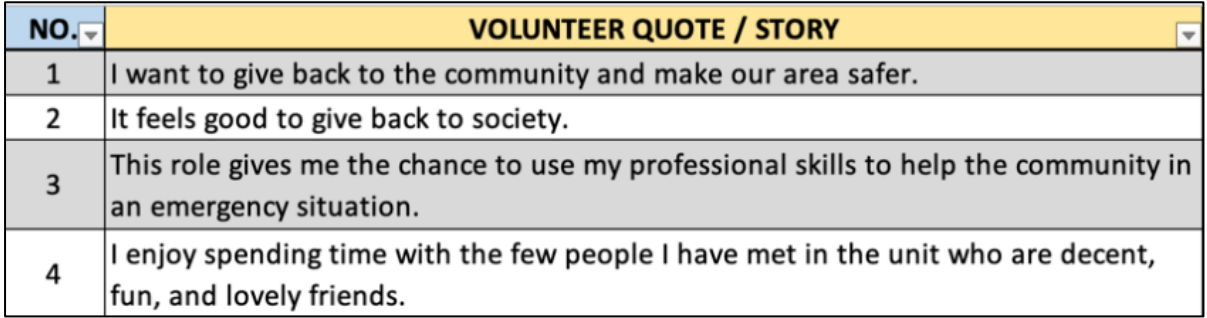

In the third tab, '**Volunteer Pictures**', you will find 21 pictures that depict volunteers in the fire and emergency services in operational and non-operational roles and scenarios. These 21 pictures were selected because they were judged as **attractive** by non-volunteers and **realistic** by volunteers. If the photos are not applicable for your group, use the suggested photos as a guide for the kinds of photos you can use or take of your own volunteers performing similar activities to be used in your volunteer recruitment campaigns.

**INSTRUCTIONS ON HOW TO USE THE RECRUITMENT MESSAGING TOOLKIT**

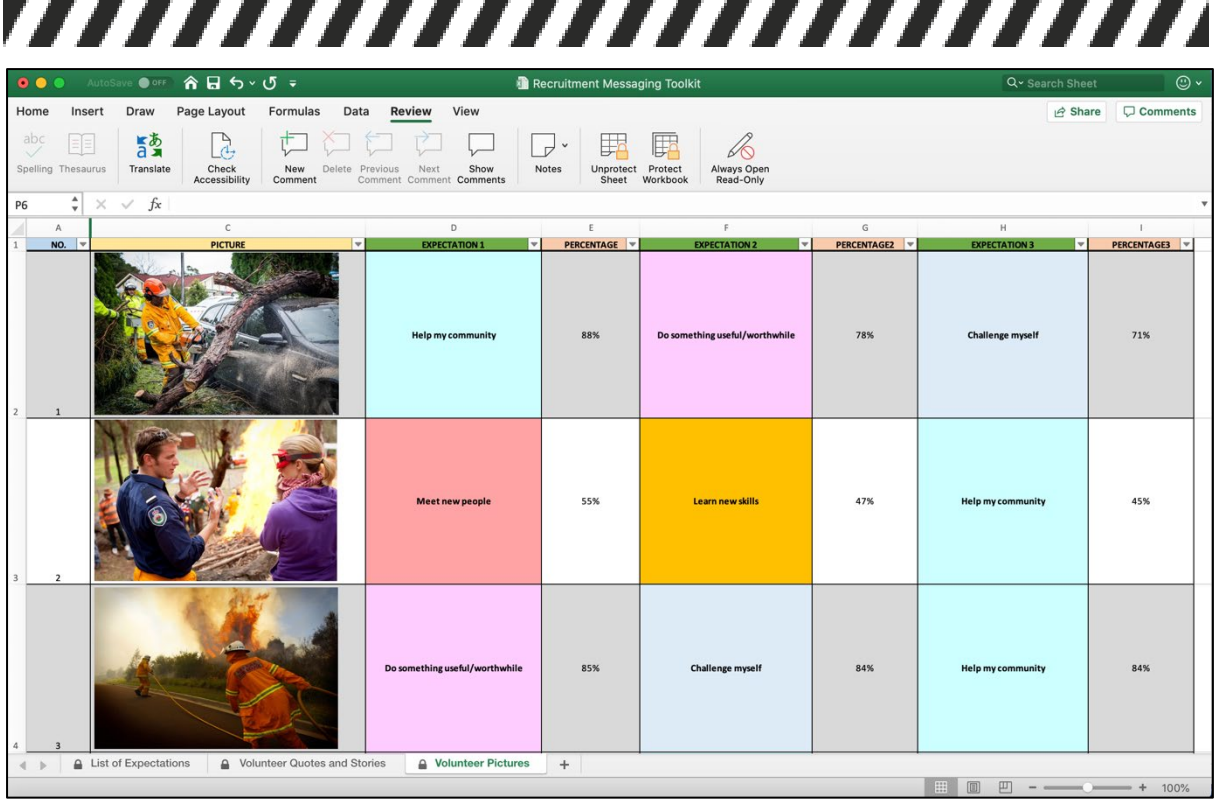

#### <span id="page-7-0"></span>**VOLUNTEER EXPECTATIONS**

Next to each recruitment quote and photo, you will find the three **expectations** that non-volunteers saw as **most** represented by that quote and photo.

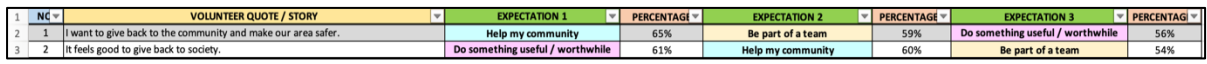

For example, in the picture below, the quote "I want to give back to the community and make our area safer," was rated by 65% of non-volunteers as creating an expectation that one would be able to '*Help my community*' by becoming a volunteer.

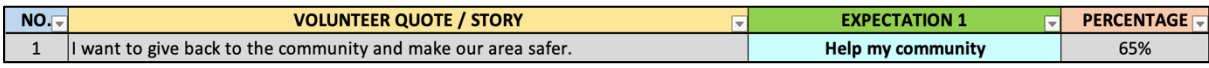

This is followed by '*Be part of a team*' at 59%, and '*Do something useful/worthwhile*' at 56%.

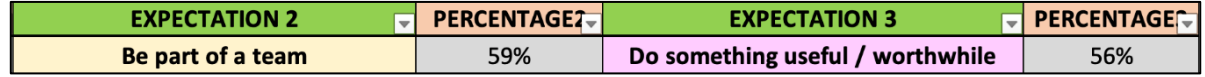

#### <span id="page-8-0"></span>**USING THE FILTER TO SELECT YOUR RECRUITMENT MESSAGES**

Now that you know your way around the toolkit, we will explain how to use the **'Filter'** feature in Excel to select your recruitment messages.

First, think back to the expectations you believe your group can fulfil. For example, if you have a team that is welcoming of new volunteers, the '*Be part of a team*' expectation might best represent your group and suit the messaging you want to promote in your recruitment campaign. If new volunteers will have opportunities to learn new skills or be involved in challenging activities in your group, perhaps use the '*Learn new skills'* or '*Challenge myself*' expectations instead. Just make sure that which expectations you choose to focus on is based on a volunteering experience that you can offer to new volunteers!

Once you have identified which expectation you want to focus on, you can then use the '**Filter'** function in the Excel sheet to find only the messages that best represent the expectation you want to set. To use the '**Filter'** function, click the drop-down triangle shown in the image below to filter the messages shown in the '**Volunteer Quotes and Stories**' tab.

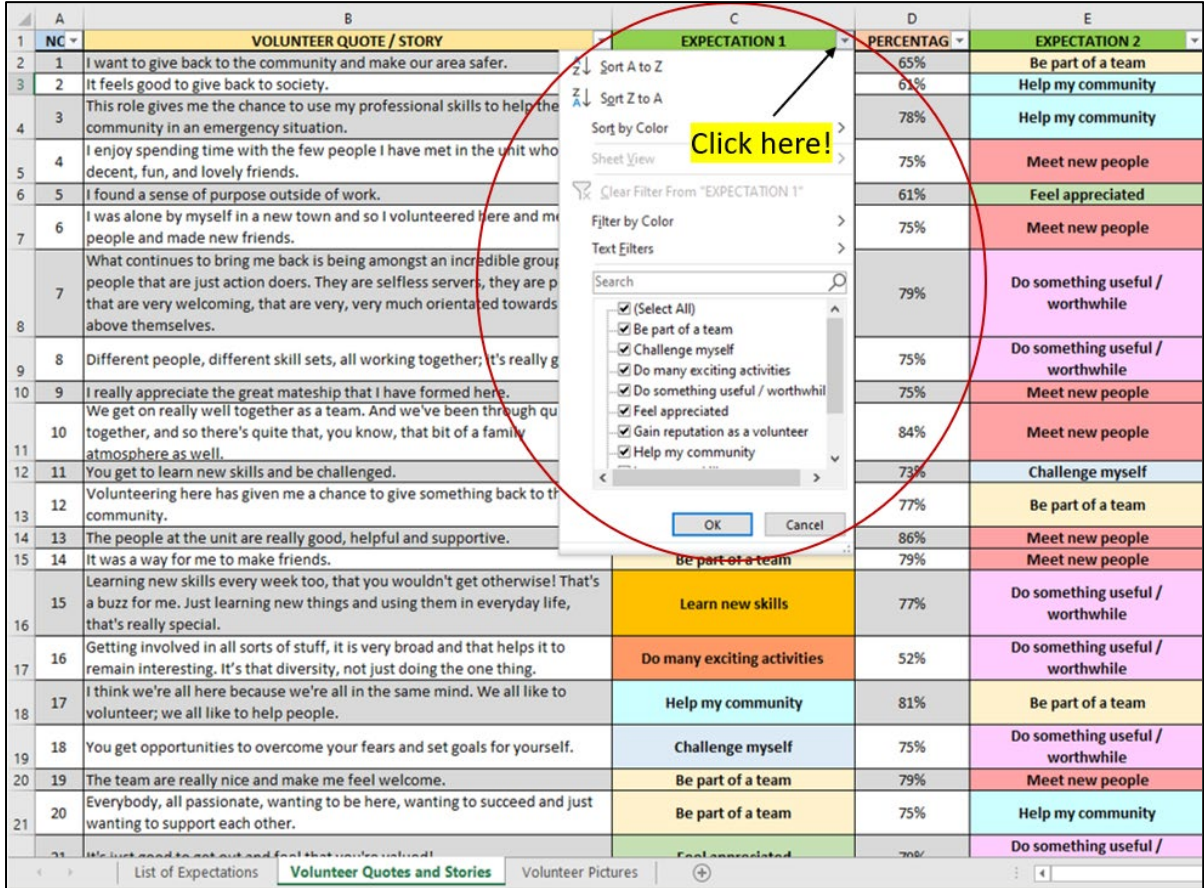

## VIIIIIIIIIIIIIIIIIIIIIIII

First, click on the 'Select All' option indicated in the image below. Doing that should 'untick' all of the expectations that are available in the drop-down bar.

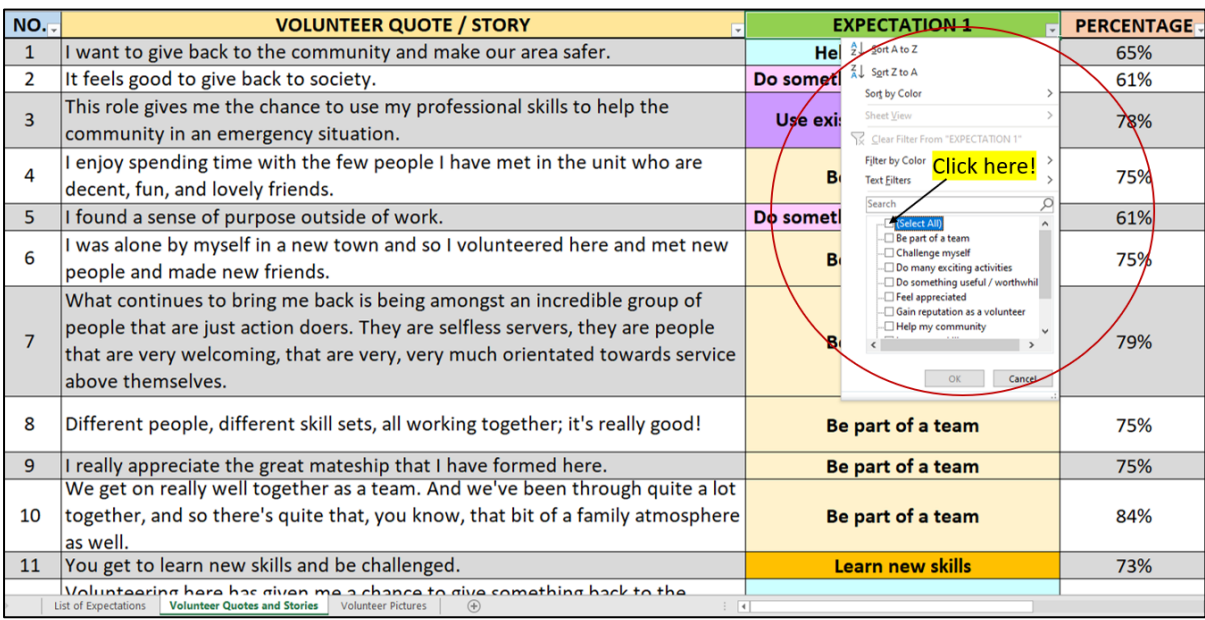

Next, choose the expectation that you want to set in your recruitment campaign. For example, if you want to focus on teamwork, click the expectation '*Be part of a team*,' click '**OK**,' and it will filter out messages to only show you messages that are best represented by that expectation.

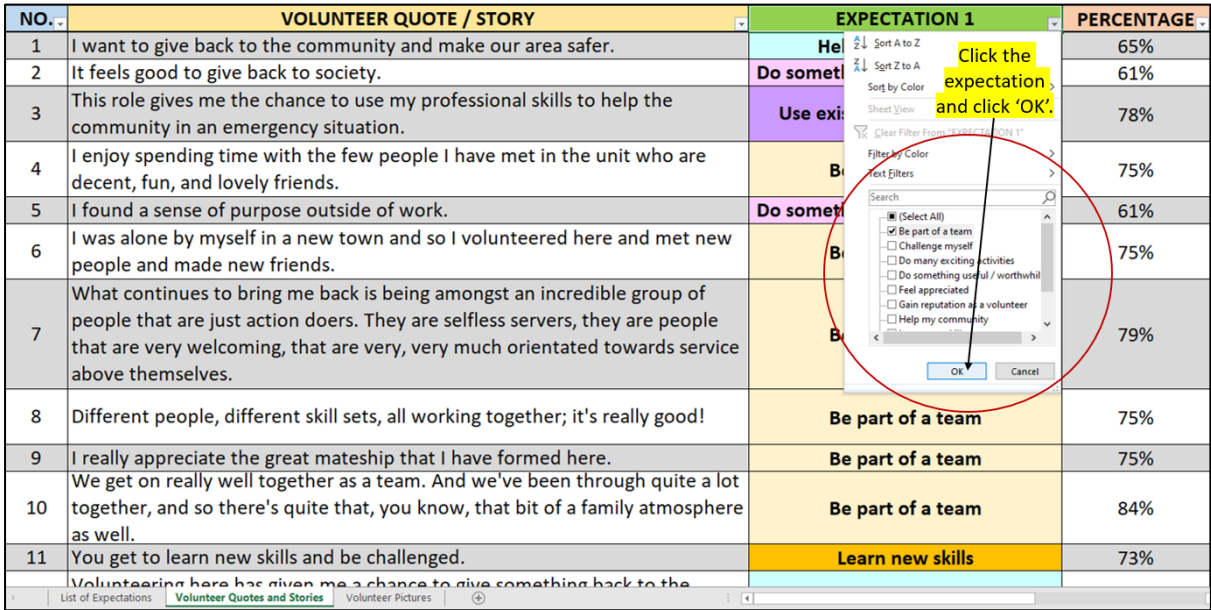

**INSTRUCTIONS ON HOW TO USE THE RECRUITMENT MESSAGING TOOLKIT**

## 

The picture below shows what you end up with when you filter the messages for that specific expectation. When using the filter feature, the messages you see will be all the messages that set the expectation you have selected.

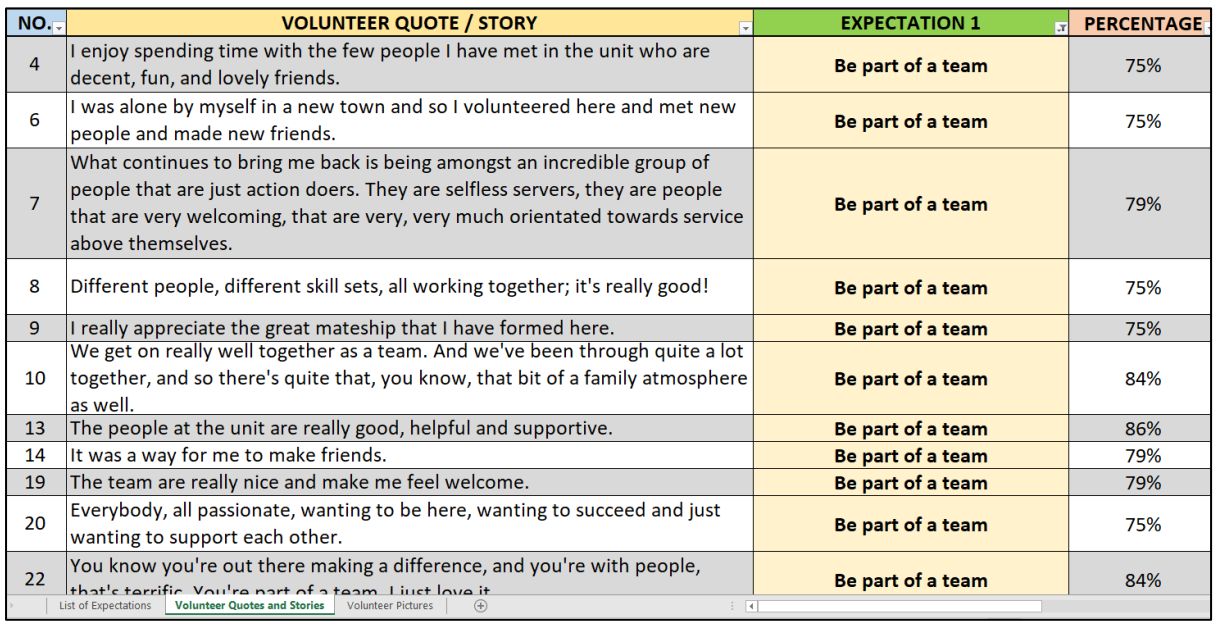

The same 'Filter' function can also be used for the '**Volunteer Pictures**' tab as well.

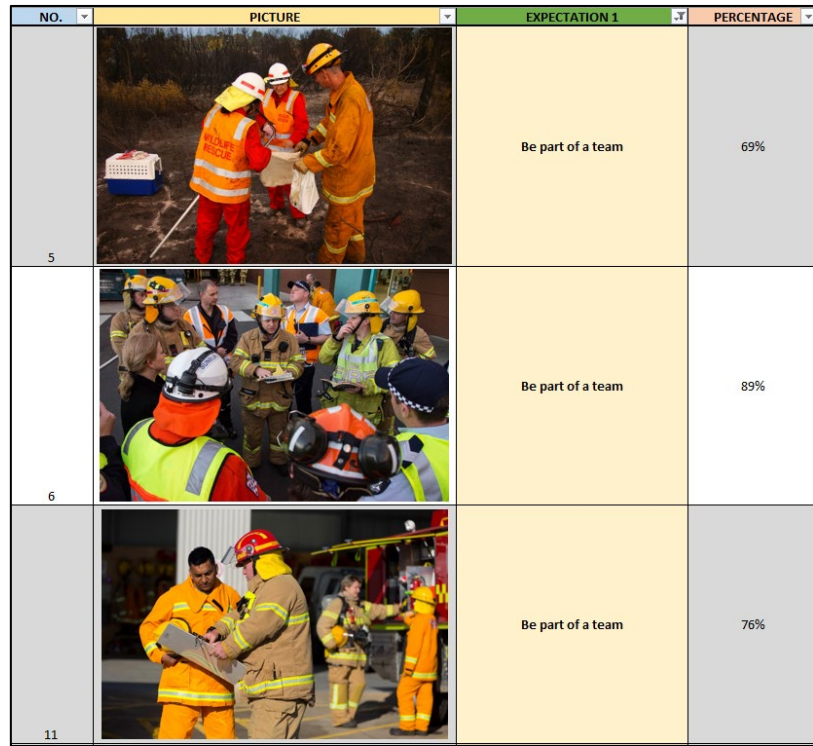

#### <span id="page-11-0"></span>**MOVING YOUR MESSAGES INTO YOUR RECRUITMENT MATERIALS**

Now that you know how to filter and get the messages you want, you can copy the quotes or photographs that you would like to use into your recruitment materials.

Below is an example of an incomplete recruitment poster. Listed in the poster are the benefits of volunteering, roles that new volunteers could sign up for, and contact information. To accompany the information, you can include the quotes and photos from the messaging toolkit that are **attractive**, **realistic**, and setting the right **expectations**.

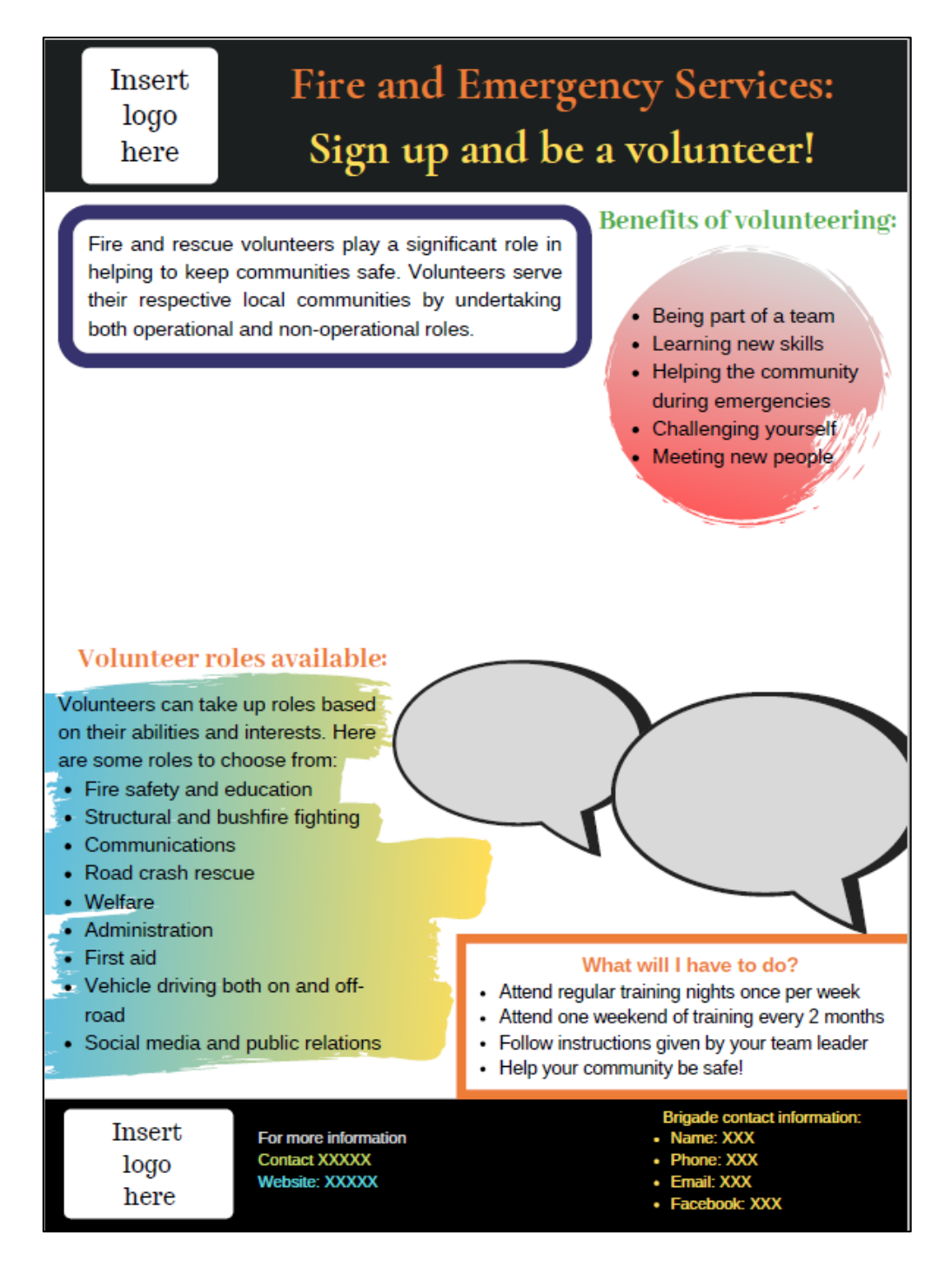

Using the expectation, '*Help my community*' as an example, you can use the '**Filter'** function to streamline the messages in the toolkit. This is what it will look like:

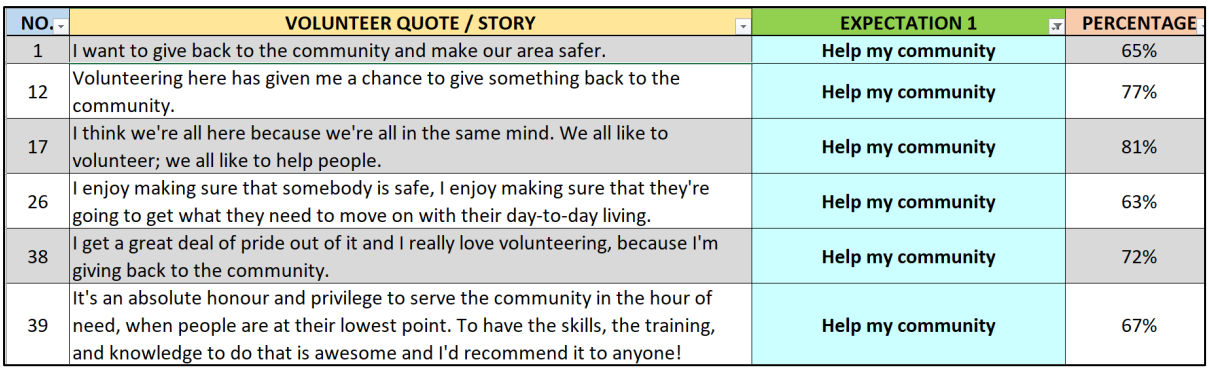

From the choices of messages, select the quotes that best represent the volunteering experience you could give to new volunteers. Once you have chosen the messages you want to include, double-click the text you want to 'copy' and highlight it, and with the text highlighted, press 'Ctrl + C' to copy, or you can right-click your mouse and click '**Copy'**.

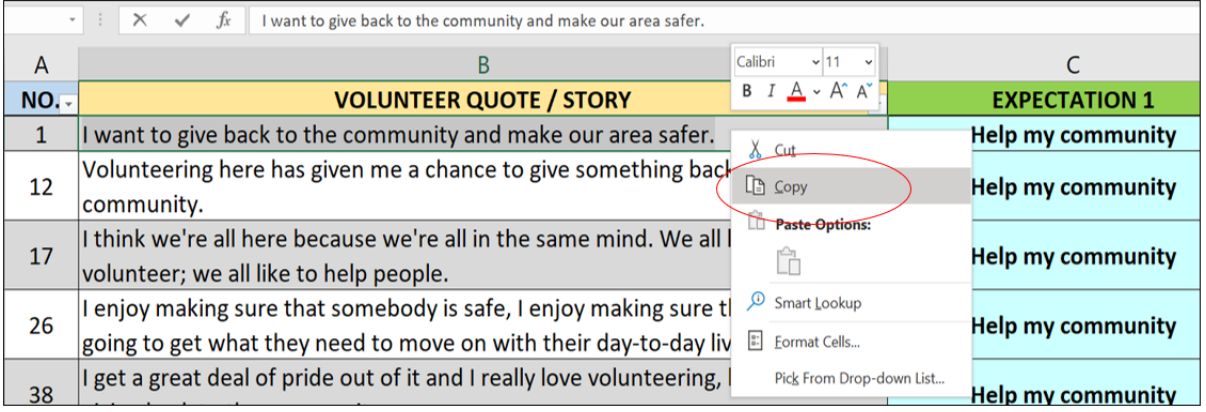

You can now 'paste' it into your recruitment poster by moving your cursor to the appropriate location in the recruitment materials and pressing '**Ctrl + V**' to paste, or you can right-click your mouse and click 'Paste.'

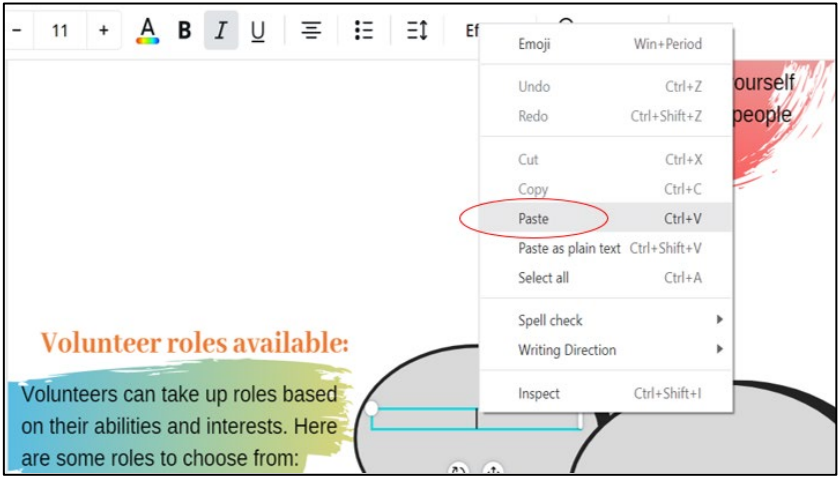

You can use the same method with the pictures as well.

When you have copied and pasted your quotes and pictures, this is what your recruitment poster could look like:

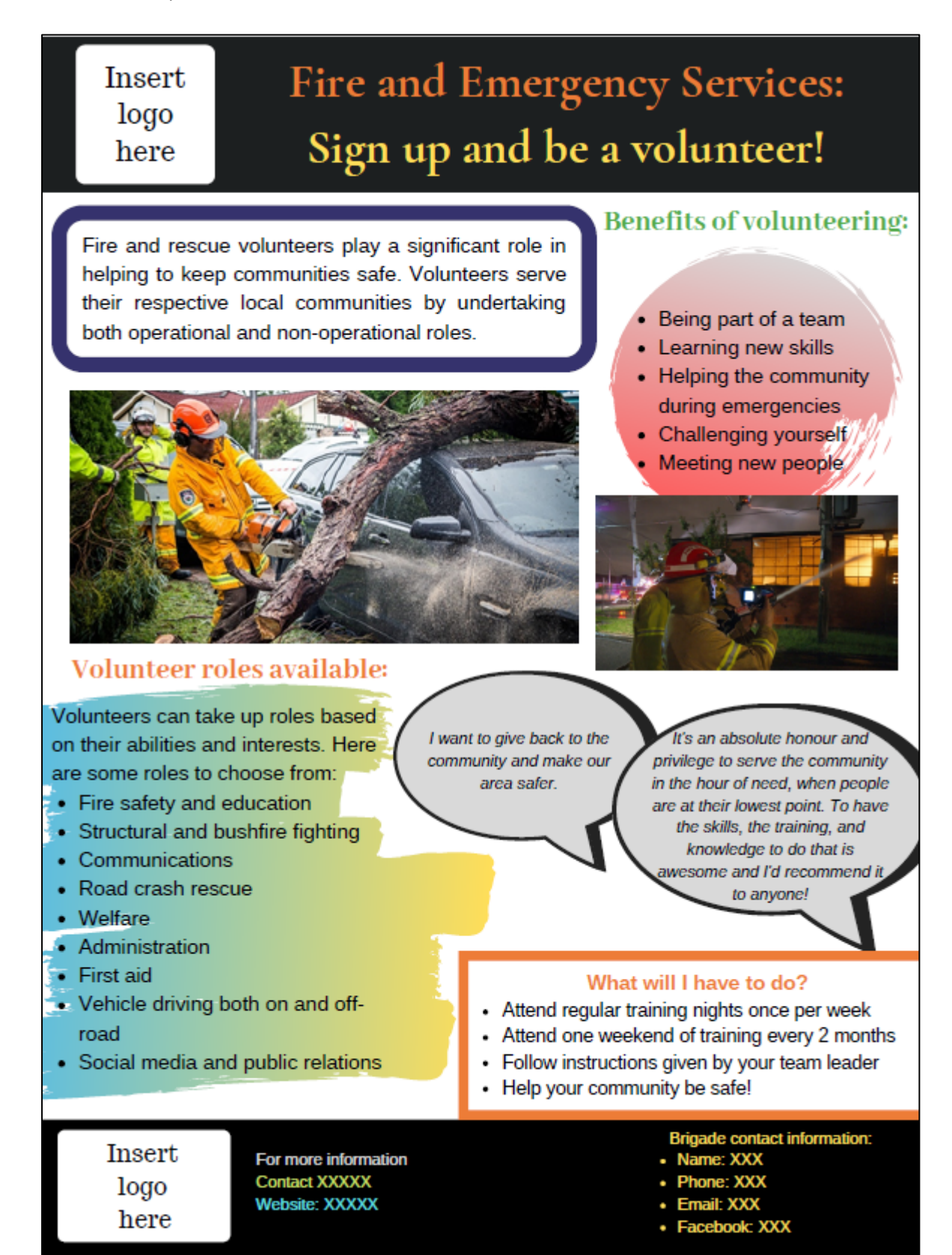

If you accidentally delete a quote or a picture in the toolkit, don't panic!

Press '**Ctrl + Z**' or click the '**Undo Clear**' button at the top left of the sheet.

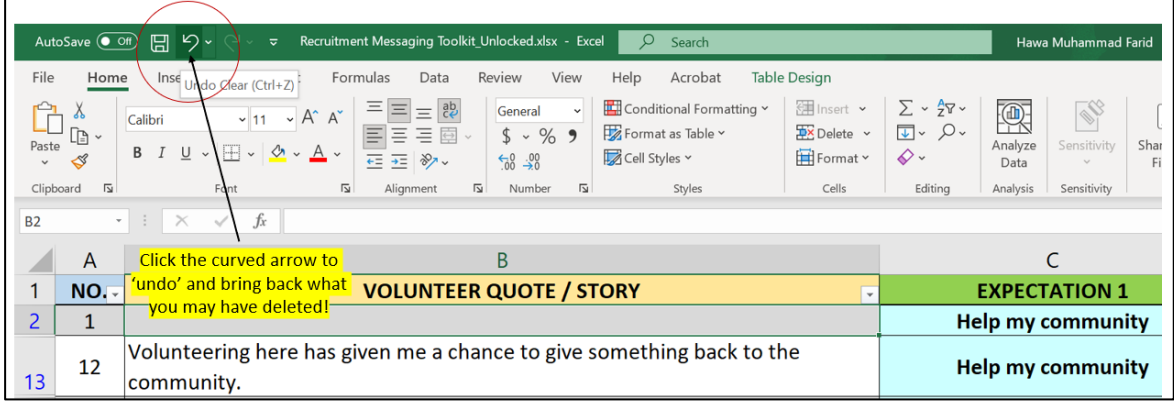

This should bring back the quote or picture that you deleted. For some reason, if you can't get the message or picture back to where it was, you can always download the toolkit again at: <https://www.bnhcrc.com.au/driving-change/future-workforce> [This toolkit sits under the tab '**Sustainable Volunteering Tools'**]

#### <span id="page-14-0"></span>**TARGETING YOUR RECRUITMENT**

Targeting your recruitment is important if there are specific demographic groups you hope to attract more of within your team. Having diverse groups within your team can be useful as different people can bring different skills and abilities to the table.

For example, we found that some of the messages and pictures were rated even more favourably by women. You may wish to consider using these if you want to attract more women to your group. These are listed in the tables below and will be indicated with an 'X' in a column labelled **WOMEN** in the toolkit.

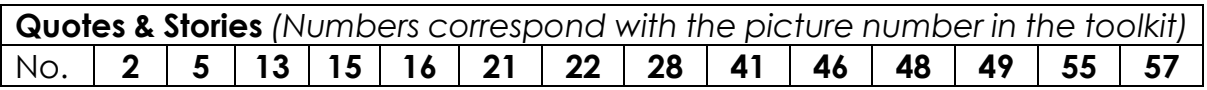

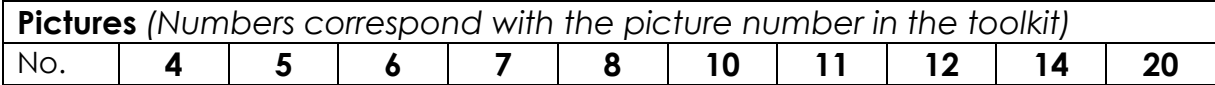

The messages below were rated more favourably by those aged 35 and under (indicated with an 'X' in the **UNDER 36** column in the toolkit):

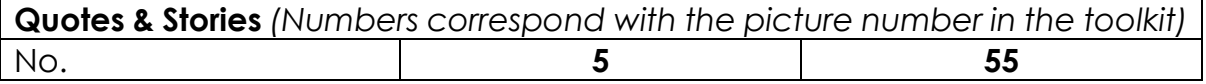

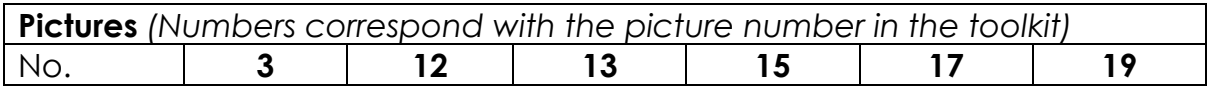

**INSTRUCTIONS ON HOW TO USE THE RECRUITMENT MESSAGING TOOLKIT**

### VIIIIIIIIIIIIIIIIIIIIIIII

Lastly, there were no differences in picture ratings between those who were born in Australia and those who were not. However, the quotes below were rated more favourably by those not born in Australia and these will be indicated with an 'X' in the **NON AUSTRALIAN-BORN** column in the toolkit:

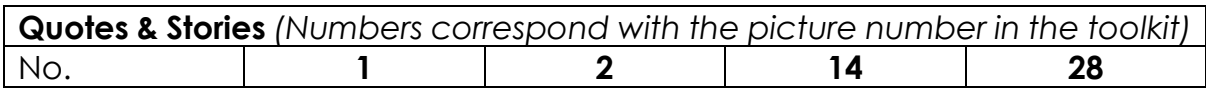

<span id="page-15-0"></span>I hope you found this instructional document useful and that it provides you with guidance and support in your recruitment process. Happy recruiting!  $\odot$ 

### VIIIIIIIIIIIIIIIIIIIIIII **PHOTOGRAPHY CREDITS**

The pictures included in the toolkit were approved to be used in volunteer recruitment campaigns. However, please make sure that these pictures are approved by your emergency services organisation to be used in your recruitment campaigns.

Thank you so much to the organisations and talented photographers that contributed to this toolkit!

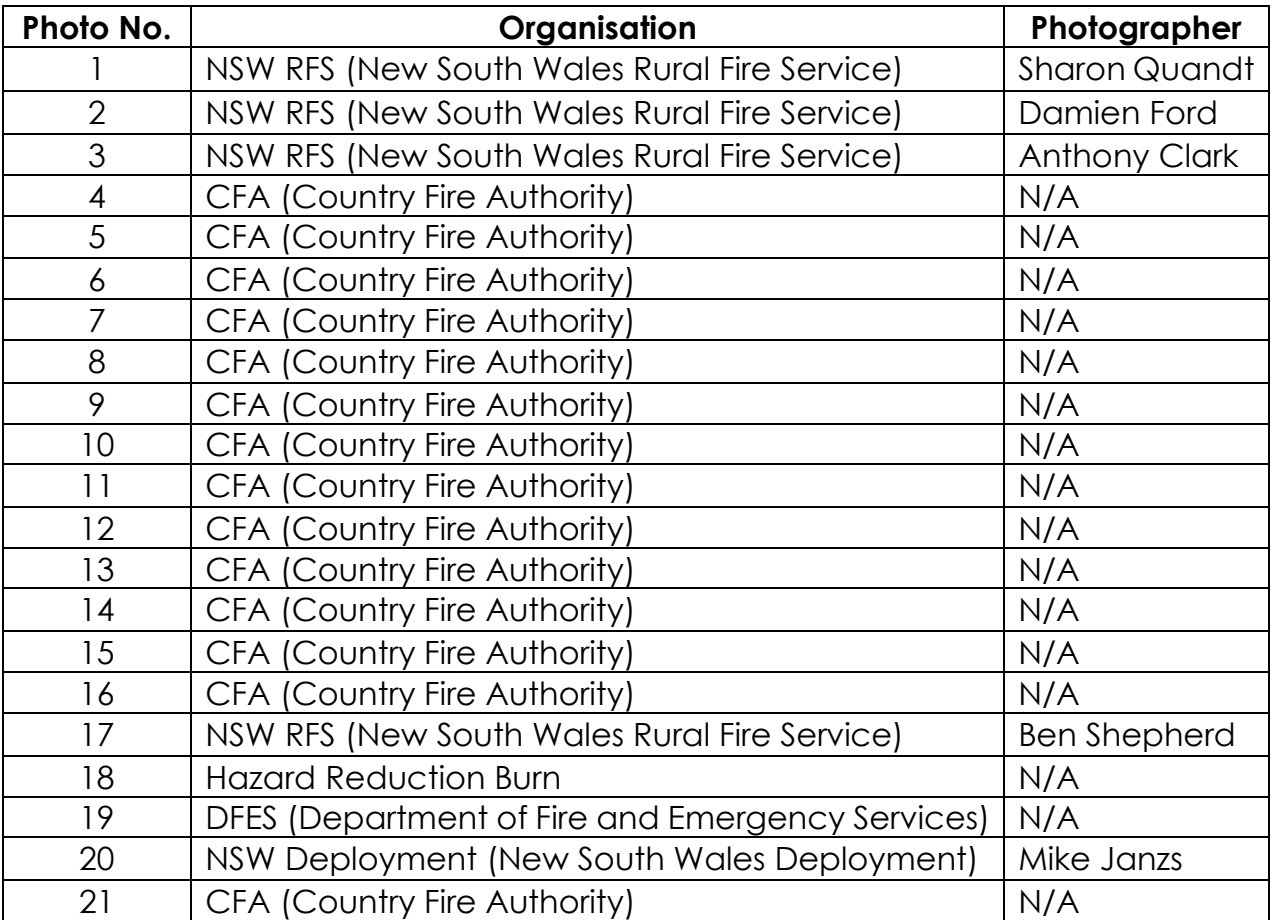